## Contents

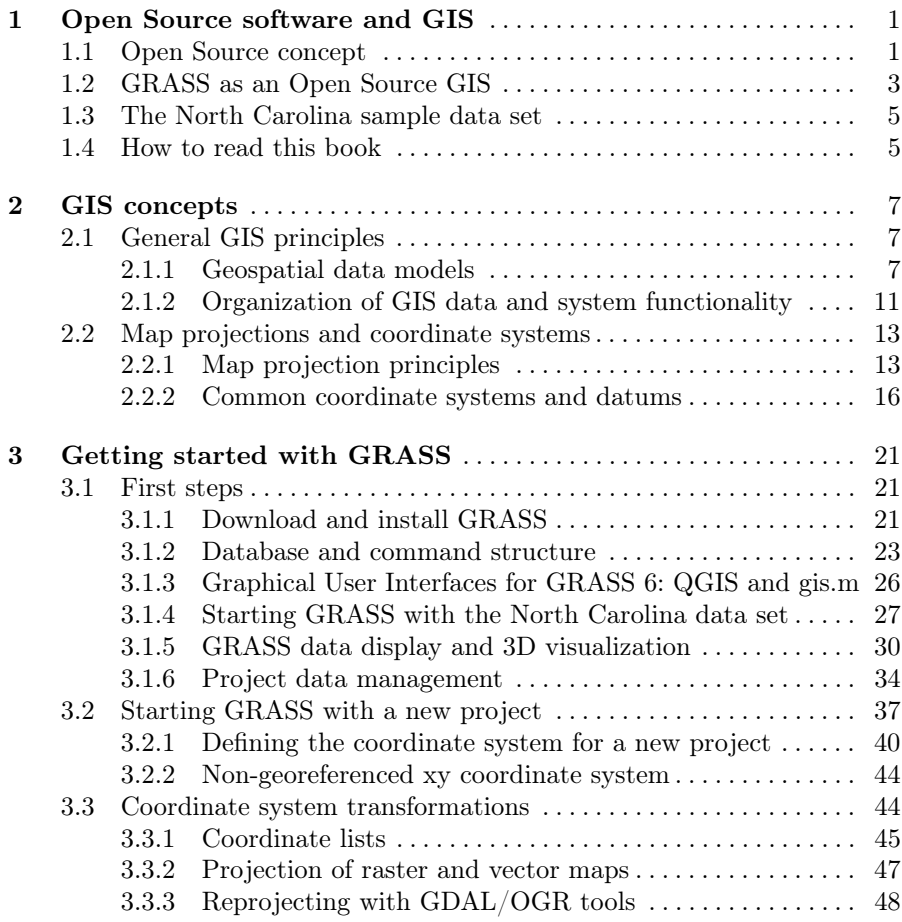

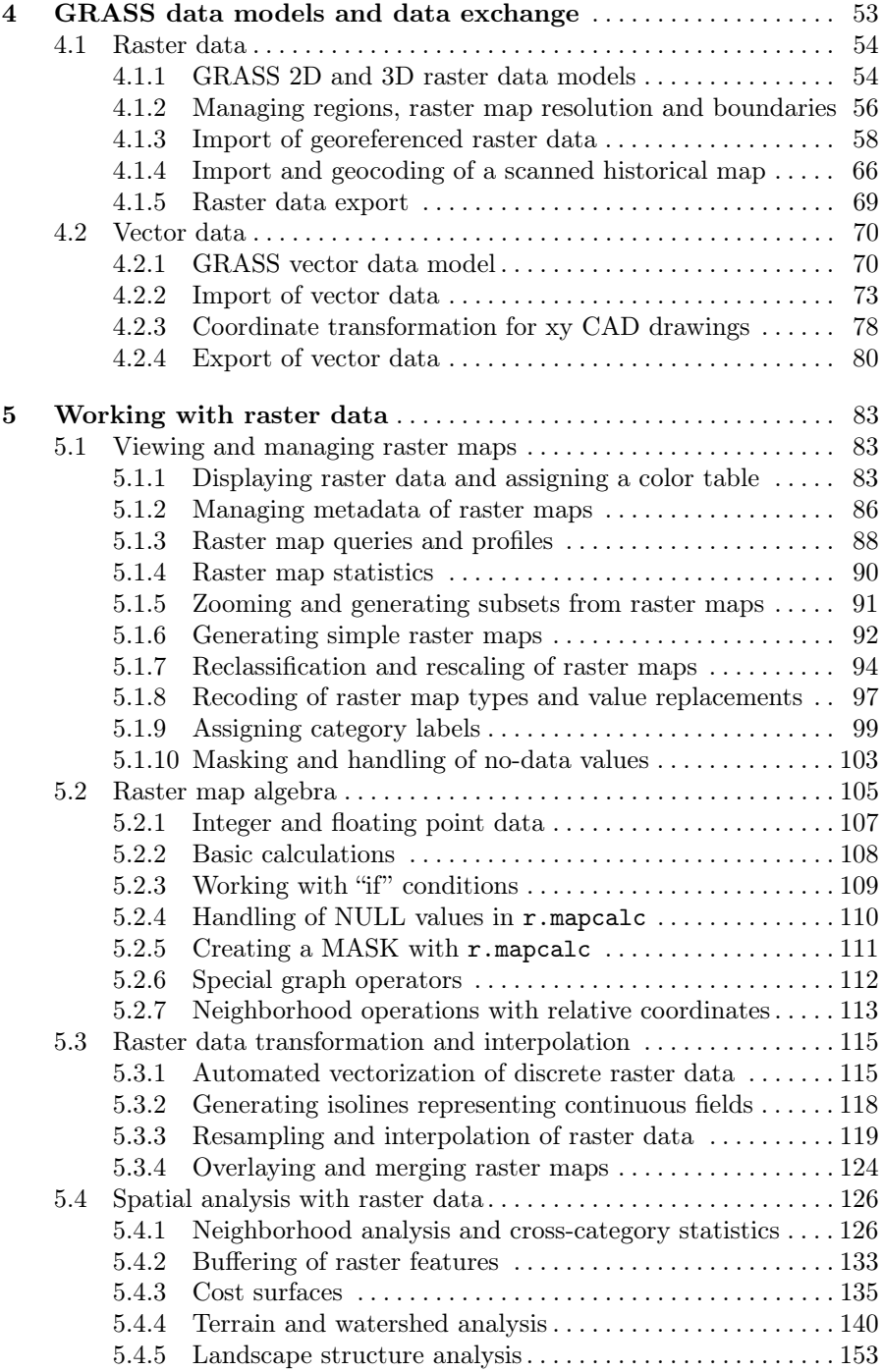

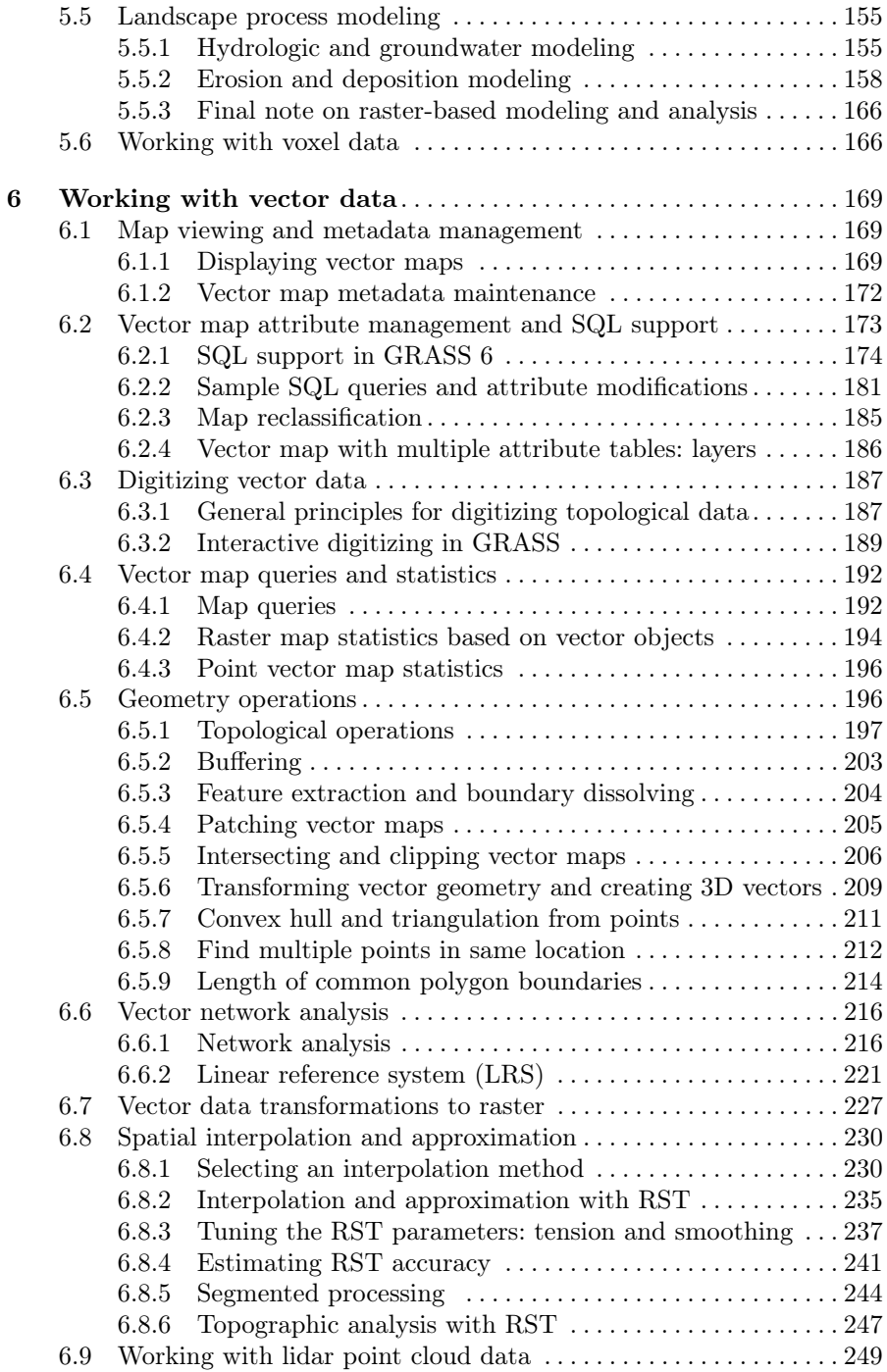

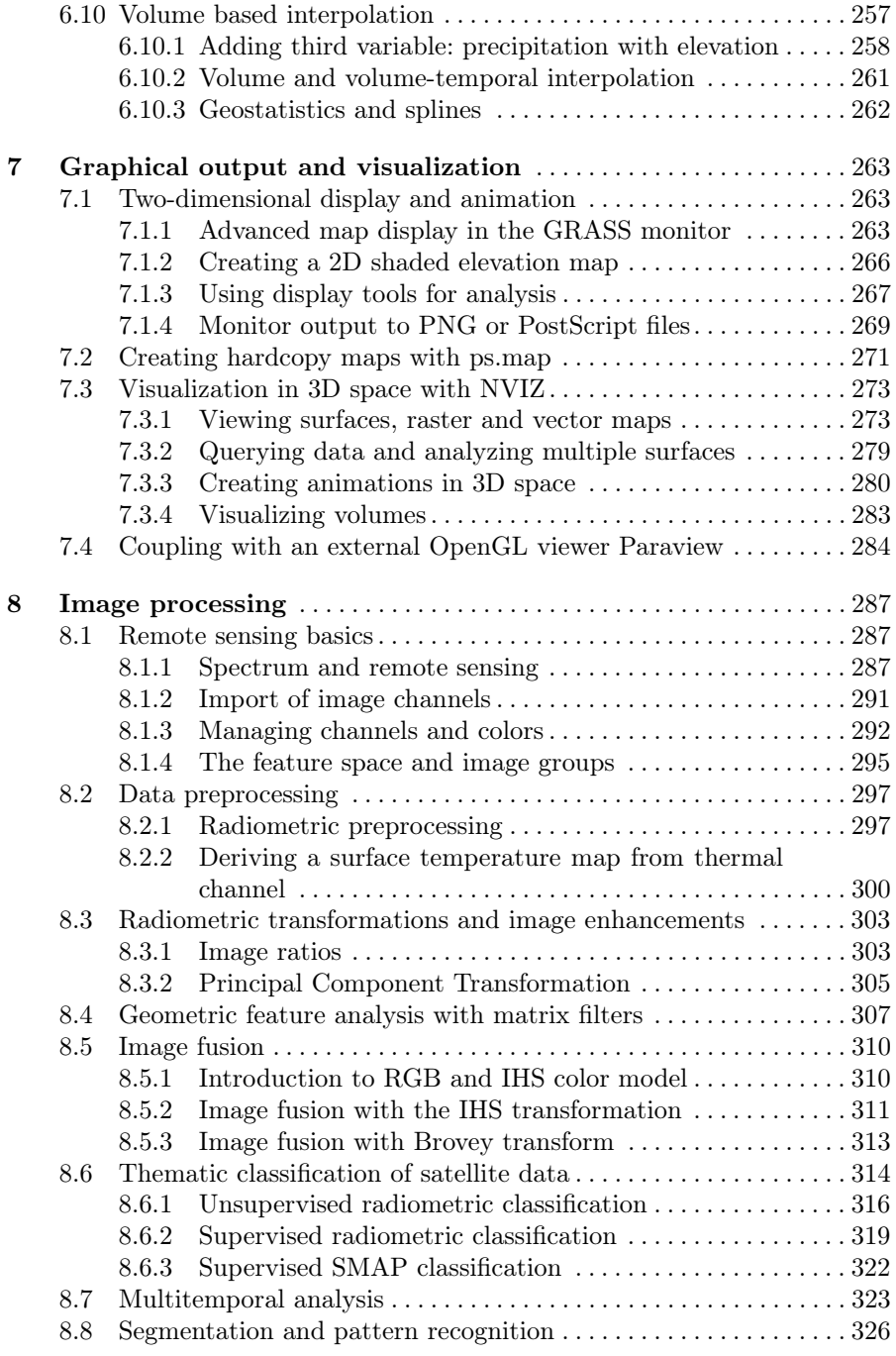

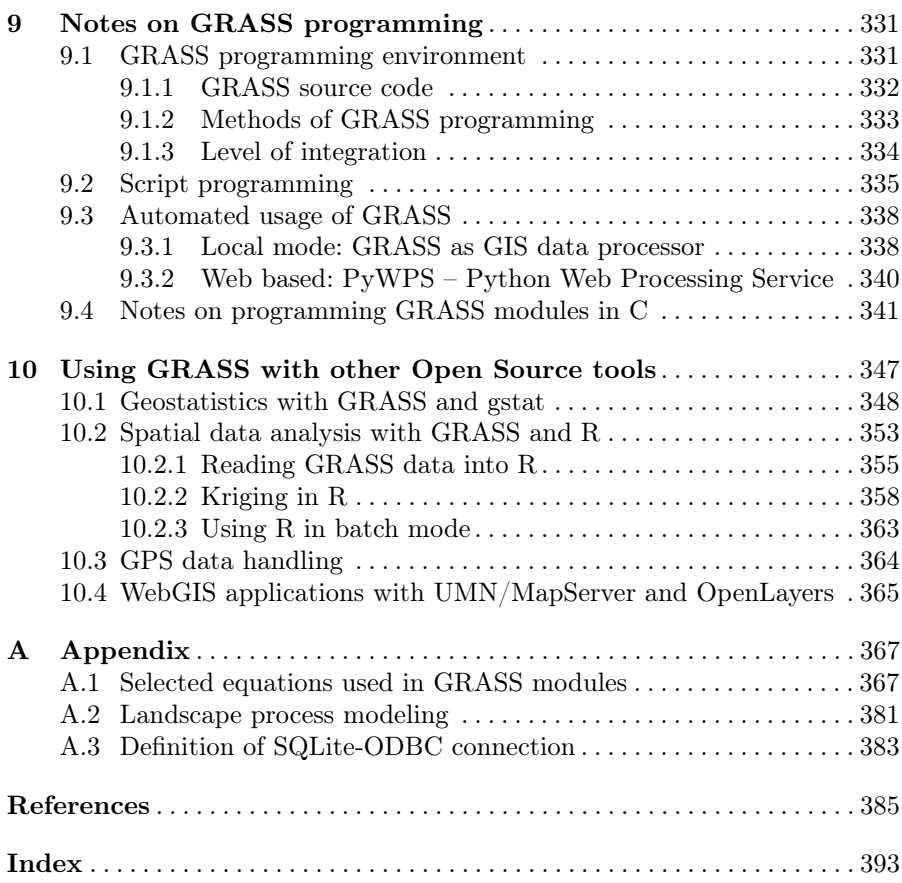